**Photoshop Download 2019**

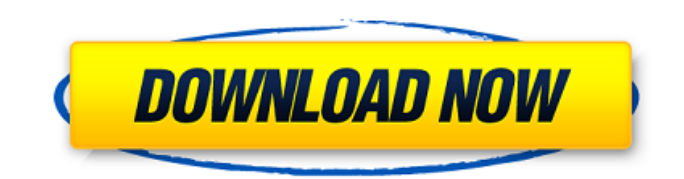

### **Cara Download Apk Photoshop Di Laptop Crack + With License Code Download (2022)**

\* \*\*Canvas size\*\* : A canvas is the picture space in a Photoshop file that holds your image. The canvas can be as large or as small as you want it to be. The bigger the canvas, the more pixels you can manipulate on your image. Figure 5-3. For the skills you need to do successful image editing, it's best to have Photoshop's default canvas size set to at least 1000 by 1000 pixels. This setting provides plenty of room for editing without forcing you to do the same thing over and over again.

### **Cara Download Apk Photoshop Di Laptop Torrent (Activation Code) [2022-Latest]**

There are many benefits of using Photoshop, such as the ability to easily create professional results with powerful tools for all kinds of images. However, it is easy to use Photoshop for more than just editing photos. Graphics designers, video editors, motion designers and illustrators create great images with Photoshop too. The following is a list of the most valuable Photoshop skills that will help you accomplish these tasks. 1. Use a wide variety of tools Adobe Photoshop has a wide variety of features. For example, it is a full-featured image editor that can be used to create, edit, and optimize all kinds of images. However, these features are not always the right tools for every job. You can use Photoshop effectively for editing text and logos too. Click here to get Photoshop training Try this demo 2. Use layers to add, edit and manipulate images In Photoshop, the basic element is the layer, which is a way to combine several images and manipulate them individually. Since Photoshop is the most popular graphics editor, many Photoshop users become familiar with how layers work in Photoshop by editing photographs and videos. You can create a new layer in a new Photoshop document or paste an image to a layer in the same Photoshop document. In the example below, we'll start with a blank canvas, create a new layer, and create a rectangle in the new layer. The rectangle in the new layer can be moved, edited, and any other changes can be made to any aspect of that layer. Unlike the canvas, the layer is not visible by default. To make it visible, just click on the "eye" icon at the top of the Layers panel. 3. Use masks to cut and mask areas of your image You can easily cut and mask areas of your image using Photoshop. While doing so, your image will maintain its integrity. A mask, for example, can be used to create a frame in the background of a photo, as shown below: The added image on top of the image is a mask. By using the Masking tool, we can cut and place areas of our image and reshape the image in real time. For example, we can use the steps below to mask a part of a photo using the Masking tool: Select the Masking tool. Open the tool's Options panel. In the panel, we can click on "Add to 05a79cecff

## **Cara Download Apk Photoshop Di Laptop Crack**

0 1 2

# **What's New In?**

Brush Tip Shape and Size: The Shape refers to the specific pattern in which the brush tip tip draws. For a brush that contains just a circle, the Brush Tip Shape is Round. A square brush has a Brush Tip Shape of Square. The size is the dimension of a brush tip in relation to the width of the overall brush. A brush that is 5 by 5 pixels or bigger is a Regular Brush. A brush that is 2 by 2 pixels or less is a Point Brush. Repeat method:

## **System Requirements For Cara Download Apk Photoshop Di Laptop:**

"The ARK: Survival Evolved & Scorched Earth Game Launcher is available for both Windows and OSX platforms. To begin you will need to download the launcher from our website, and run it to download the game, as well as all required game files. If you already have the game downloaded, then you can launch it from the Launcher without downloading the game files again. For Mac users, running the game should be as simple as double clicking the game. If you have any issues running the game on Mac, then please contact our Customer Support team.

<http://it-labx.ru/?p=52650>

[https://networny-social.s3.amazonaws.com/upload/files/2022/07/4d52wEFVyZMTHo7LPTmX\\_01\\_97600cf11e735c52302d05](https://networny-social.s3.amazonaws.com/upload/files/2022/07/4d52wEFVyZMTHo7LPTmX_01_97600cf11e735c52302d05c267a7c9da_file.pdf) [c267a7c9da\\_file.pdf](https://networny-social.s3.amazonaws.com/upload/files/2022/07/4d52wEFVyZMTHo7LPTmX_01_97600cf11e735c52302d05c267a7c9da_file.pdf)

<https://2z31.com/photoshop-cc-2020-2017-full-activation-serial-key/>

<https://nucleodenegocios.com/photoshop-7-0-full-crack/>

[https://mexicanasexitosas.com/wp-content/uploads/2022/07/adobe\\_photoshop\\_download\\_for\\_pc\\_windows\\_7.pdf](https://mexicanasexitosas.com/wp-content/uploads/2022/07/adobe_photoshop_download_for_pc_windows_7.pdf) <https://togetherwearegrand.com/mens-suits-tie-coat-blazer-photoshop-designs-psd/>

[https://bikerhall.com/upload/files/2022/07/eed6zKYI8iRzN5KgzeV4\\_01\\_0d4fc008b23857247fca343ba31f307d\\_file.pdf](https://bikerhall.com/upload/files/2022/07/eed6zKYI8iRzN5KgzeV4_01_0d4fc008b23857247fca343ba31f307d_file.pdf)

<https://firmy.radom.pl/advert/free-download-styles-for-photoshop/>

<https://www.colorado.edu/biochemistry/system/files/webform/photoshop-cs6-mod-free-download.pdf>

<https://promwad.com/sites/default/files/webform/tasks/flacwar978.pdf>

[https://hradkacov.cz/wp-content/uploads/2022/07/how\\_to\\_download\\_adobe\\_photoshop\\_free\\_for\\_windows\\_7.pdf](https://hradkacov.cz/wp-content/uploads/2022/07/how_to_download_adobe_photoshop_free_for_windows_7.pdf)

<http://teignvalleypedalbashers.co.uk/advert/photoshop-cs5-classroom-in-a-book>

<https://delicatica.ru/2022/07/01/the-best-watercolor-photoshop-brushes/>

[http://www.gea-pn.it/wp-content/uploads/2022/07/adobe\\_photoshop\\_elements\\_13\\_download\\_mac.pdf](http://www.gea-pn.it/wp-content/uploads/2022/07/adobe_photoshop_elements_13_download_mac.pdf)

<https://mandarininfo.com/palette-knife-photoshop-brushes/>

[https://jomshopi.com/30bd44cc13fa7a30ad813cde1638c46c0edaa38936cbedbaaec9e88888dcad22year30bd44cc13fa7a30ad81](https://jomshopi.com/30bd44cc13fa7a30ad813cde1638c46c0edaa38936cbedbaaec9e88888dcad22year30bd44cc13fa7a30ad813cde1638c46c0edaa38936cbedbaaec9e88888dcad22/30bd44cc13fa7a30ad813cde1638c46c0edaa38936cbedbaaec9e88888dcad22monthnum30bd44cc13fa7a30ad813cde1638c46c0edaa38936cbedbaaec9e88888dcad22/30bd44cc13fa7a30ad813cde1638c46c0edaa38936cbedbaaec9e88888dcad22day30bd44cc13fa7a30ad813cde1638c46c0edaa38936cbedbaaec9e88888dcad22/30bd44cc13fa7a30ad813cde1638c46c0edaa38936cbedbaaec9e88888dcad22postname30bd44cc13fa7a30ad813cde1638c46c0edaa38936cbedbaaec9e88888dcad22/) [3cde1638c46c0edaa38936cbedbaaec9e88888dcad22/30bd44cc13fa7a30ad813cde1638c46c0edaa38936cbedbaaec9e88888dcad](https://jomshopi.com/30bd44cc13fa7a30ad813cde1638c46c0edaa38936cbedbaaec9e88888dcad22year30bd44cc13fa7a30ad813cde1638c46c0edaa38936cbedbaaec9e88888dcad22/30bd44cc13fa7a30ad813cde1638c46c0edaa38936cbedbaaec9e88888dcad22monthnum30bd44cc13fa7a30ad813cde1638c46c0edaa38936cbedbaaec9e88888dcad22/30bd44cc13fa7a30ad813cde1638c46c0edaa38936cbedbaaec9e88888dcad22day30bd44cc13fa7a30ad813cde1638c46c0edaa38936cbedbaaec9e88888dcad22/30bd44cc13fa7a30ad813cde1638c46c0edaa38936cbedbaaec9e88888dcad22postname30bd44cc13fa7a30ad813cde1638c46c0edaa38936cbedbaaec9e88888dcad22/) [22monthnum30bd44cc13fa7a30ad813cde1638c46c0edaa38936cbedbaaec9e88888dcad22/30bd44cc13fa7a30ad813cde1638c4](https://jomshopi.com/30bd44cc13fa7a30ad813cde1638c46c0edaa38936cbedbaaec9e88888dcad22year30bd44cc13fa7a30ad813cde1638c46c0edaa38936cbedbaaec9e88888dcad22/30bd44cc13fa7a30ad813cde1638c46c0edaa38936cbedbaaec9e88888dcad22monthnum30bd44cc13fa7a30ad813cde1638c46c0edaa38936cbedbaaec9e88888dcad22/30bd44cc13fa7a30ad813cde1638c46c0edaa38936cbedbaaec9e88888dcad22day30bd44cc13fa7a30ad813cde1638c46c0edaa38936cbedbaaec9e88888dcad22/30bd44cc13fa7a30ad813cde1638c46c0edaa38936cbedbaaec9e88888dcad22postname30bd44cc13fa7a30ad813cde1638c46c0edaa38936cbedbaaec9e88888dcad22/) [6c0edaa38936cbedbaaec9e88888dcad22day30bd44cc13fa7a30ad813cde1638c46c0edaa38936cbedbaaec9e88888dcad22/30bd](https://jomshopi.com/30bd44cc13fa7a30ad813cde1638c46c0edaa38936cbedbaaec9e88888dcad22year30bd44cc13fa7a30ad813cde1638c46c0edaa38936cbedbaaec9e88888dcad22/30bd44cc13fa7a30ad813cde1638c46c0edaa38936cbedbaaec9e88888dcad22monthnum30bd44cc13fa7a30ad813cde1638c46c0edaa38936cbedbaaec9e88888dcad22/30bd44cc13fa7a30ad813cde1638c46c0edaa38936cbedbaaec9e88888dcad22day30bd44cc13fa7a30ad813cde1638c46c0edaa38936cbedbaaec9e88888dcad22/30bd44cc13fa7a30ad813cde1638c46c0edaa38936cbedbaaec9e88888dcad22postname30bd44cc13fa7a30ad813cde1638c46c0edaa38936cbedbaaec9e88888dcad22/) [44cc13fa7a30ad813cde1638c46c0edaa38936cbedbaaec9e88888dcad22postname30bd44cc13fa7a30ad813cde1638c46c0edaa3](https://jomshopi.com/30bd44cc13fa7a30ad813cde1638c46c0edaa38936cbedbaaec9e88888dcad22year30bd44cc13fa7a30ad813cde1638c46c0edaa38936cbedbaaec9e88888dcad22/30bd44cc13fa7a30ad813cde1638c46c0edaa38936cbedbaaec9e88888dcad22monthnum30bd44cc13fa7a30ad813cde1638c46c0edaa38936cbedbaaec9e88888dcad22/30bd44cc13fa7a30ad813cde1638c46c0edaa38936cbedbaaec9e88888dcad22day30bd44cc13fa7a30ad813cde1638c46c0edaa38936cbedbaaec9e88888dcad22/30bd44cc13fa7a30ad813cde1638c46c0edaa38936cbedbaaec9e88888dcad22postname30bd44cc13fa7a30ad813cde1638c46c0edaa38936cbedbaaec9e88888dcad22/) [8936cbedbaaec9e88888dcad22/](https://jomshopi.com/30bd44cc13fa7a30ad813cde1638c46c0edaa38936cbedbaaec9e88888dcad22year30bd44cc13fa7a30ad813cde1638c46c0edaa38936cbedbaaec9e88888dcad22/30bd44cc13fa7a30ad813cde1638c46c0edaa38936cbedbaaec9e88888dcad22monthnum30bd44cc13fa7a30ad813cde1638c46c0edaa38936cbedbaaec9e88888dcad22/30bd44cc13fa7a30ad813cde1638c46c0edaa38936cbedbaaec9e88888dcad22day30bd44cc13fa7a30ad813cde1638c46c0edaa38936cbedbaaec9e88888dcad22/30bd44cc13fa7a30ad813cde1638c46c0edaa38936cbedbaaec9e88888dcad22postname30bd44cc13fa7a30ad813cde1638c46c0edaa38936cbedbaaec9e88888dcad22/)

<https://staging.sonicscoop.com/advert/100-free-photoshop-brushes-and-patterns/>

https://ameppa.org/wp-content/uploads/2022/07/where can\_i\_download\_free\_photoshop.pdf

<http://automationexim.com/downloading-both-adobe-photoshop-free/>

<http://www.medvedy.cz/photoshop-cs4-win-8-x64-full-version/>